# Clover Health

Clover Health is very excited to have you as a partner and wish you success this AEP season!

In this guide you will find a step-by-step outline for using Clover Health's remote enrollment platform, SunFire.

If you have any questions, please do not hesitate to contact our broker support team.

Email: brokers@cloverhealth.com Phone Number: (855) 979-2236

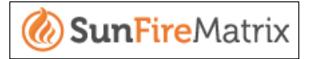

## **SunFire Enrollment Platform**

• SunFire is an online platform that makes it simple & easy to quote, enroll, send scope of appointment, and run reports on your enrollments

#### Helpful tips!

- Look for this picture on the bottom left of your dashboard to update your profile settings
  - Keep your email address and NPN up to date in your profile settings these are important for sending your scope of appointments
  - Save your virtual signature to your profile
    - How To: scroll to the bottom of your profile to find the signature box. You can use your mouse to draw your personal signature (if you are on an iPad, you can use your finger). Click *Save Changes*.
    - When you need to sign documents on SunFire, you can automatically add this signature

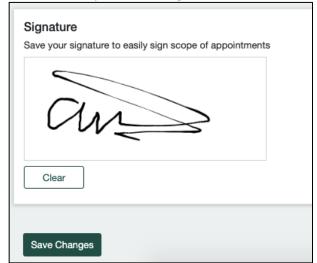

Your main agent dashboard will look similar to below. You have the ability to do all of the following:

- 1. Search Prospects
- 2. Quote & Enroll
- 3. Send a scope
- 4. Reporting
- 5. See your enrollments for the last 30 days

| uick links 1<br>Search prospects | *         | 2<br>uote & Enroll     | 3<br>⊞ Send a s      |
|----------------------------------|-----------|------------------------|----------------------|
| Prospects for last               | -         | E F G H I<br>S T U V W | View older prospects |
| First name                       | Last name | Disposition            | Action               |
| Rebecca                          | Anderson  |                        | ÷                    |
| John                             | Cannon    |                        | :                    |
| karen                            | gonzales  |                        | ÷                    |
| karen                            | gonzales  |                        | :                    |

You can click either *Successful* or *Incomplete* under Enrollments for the last 30 days to track your enrollments, which will look similar to below.

| Time frame                       | Custom   | <ul> <li>Start date</li> </ul> | 08/25/2020 😣      | End date 09/24/2020          | Run    |            |            |        |
|----------------------------------|----------|--------------------------------|-------------------|------------------------------|--------|------------|------------|--------|
|                                  |          | Maximu                         | im range 2 months |                              |        |            |            |        |
| Enrollme<br>4 enrollm<br>Sort by |          | ~                              |                   |                              |        |            |            |        |
| Enrollme                         | ent code | First name                     | Last name         | Carrier                      | Status | Date       | Time       | Action |
| 16TX4S7                          | T4L      | Taylor                         | Smith             | Clover Health Holdings, Inc. | 0      | 2020-09-22 | 05:15pm ET | :      |
| 69M9C5                           | R5PL     | John                           | Cannon            | Clover Health Holdings, Inc. | 0      | 2020-09-16 | 12:52pm ET | :      |
| CVPXXM                           | T7F6     | james                          | milanese          | Clover Health Holdings, Inc. | 0      | 2020-09-14 | 05:24pm ET | :      |
| QDNVZK                           | SQVE     | james                          | milanese          | Clover Health Holdings, Inc. | 0      |            |            | :      |

**Search Prospects** – click Search Prospects under Quick Links and you can:

- Search by specific criteria to find your prospect (last name, DOB, phone, disposition)
- Create a new profile for a brand new prospect
- If you find the customer profile that you are looking for you can click the 3 dots to the right of the profile and choose one of the pop-up options

| Customer profiles            |           |                     |           |       |                         | New profile |
|------------------------------|-----------|---------------------|-----------|-------|-------------------------|-------------|
| Search criteria<br>Last name | Date o    | f birth mm / dd / y | yyy Phone |       | Disposition             | ar Search   |
| Search results<br>First name | Last name | Date of birth       | Email     | Phone | Dispe<br>E Edit profile | tions       |
| Cody                         | Smith     |                     |           |       | ( i≡ Start quote        | ):          |
| Cody                         | Smith     |                     |           |       | Q Scope of appo         | intment     |
| Taylor                       | Smith     |                     |           |       | Enrolled                | ÷           |

**Quote & Enroll** – click Quote & Enroll under Quick Links and you can:

- Enter the zip code for the plan area (mandatory)
- Optionally, you can fill out these fields:

o Customer Name, Extra Help/Low Income Subsidy, and Medicare Supplement

| ZIP code*             |                                                                 |                      |             |                                        |           |                         |
|-----------------------|-----------------------------------------------------------------|----------------------|-------------|----------------------------------------|-----------|-------------------------|
| 07002                 |                                                                 |                      |             |                                        |           |                         |
| Customer Name         | e (optional)                                                    |                      |             |                                        |           |                         |
| First Name            | Last Name                                                       |                      |             |                                        |           |                         |
|                       |                                                                 |                      |             |                                        |           |                         |
|                       |                                                                 |                      |             |                                        |           |                         |
| Extra Help/Low        | Income Subsidy (optional)                                       |                      |             |                                        |           |                         |
| Drug copay/coinsu     | irance:                                                         |                      |             |                                        |           |                         |
| None (I don't kn      | ow) (\$1.30 - \$4.00 for covered<br>\$1.30 - \$3.90 for covered | • • • •              |             | for covered drugs<br>for covered drugs | , , _     | tial low-income subsidy |
| Dual eligible plans v | vill show the full premium unless a                             | an Extra Help/Low In | come Subsid | dy option is selecte                   | ed above. |                         |
| Medicare Supple       | ement (optional)                                                |                      |             |                                        |           |                         |
| Effective date        | Date of birth                                                   | Gender               |             | Tobacco Use                            |           |                         |
| Date 🗸                | mm / dd / yyyy                                                  | Male                 | Female      | Yes                                    | No        |                         |
|                       |                                                                 |                      |             |                                        |           |                         |
| Save                  |                                                                 |                      |             |                                        |           |                         |
| Gave                  |                                                                 |                      |             |                                        |           |                         |

- After filling out the above information and clicking *Save*, your browser will look similar to below. You then can:
  - Sort the plans by monthly premium, estimated cost total, or company
  - $\circ$   $\;$  Choose which plans show by year and time period

- o Display the plan costs or the plan benefits
- On the left side of the page you can filter by:
  - Plan Type
  - Premium price
  - Policy type
  - Deductible

| Plan type                                                     | <b>Clover Health Classic</b>                | ESTIMATED A    | ANNUAL COSTS | Max. out-of-pocket: \$ | \$7,550      |
|---------------------------------------------------------------|---------------------------------------------|----------------|--------------|------------------------|--------------|
| <ul> <li>Medicare<br/>Advantage/Part D</li> </ul>             | (HMO)<br>CLOVER HEALTH                      | Total:         | \$0          | (in-network)           |              |
| Part D Madiaara Advantaga                                     | H8010-002-000                               | Health:        | \$0          | Health deductible:     | \$0          |
| <ul> <li>Medicare Advantage</li> <li>Special Needs</li> </ul> | Star Rating:<br>Plan too new to be measured | Drug:          | \$0          | Drug deductible:       | \$0          |
| Filter by<br>Premium<br>Under \$20<br>\$30 - \$60             | Compare & Find doctors                      | \$0.00 Monthly | y premium    | 🔚 Detail               | ls Enroll    |
| Policy type                                                   | Clover Health Choice (PPO)                  | ESTIMATED A    | ANNUAL COSTS | Max. out-of-pocket: \$ | \$7,550 (in- |
|                                                               | CLOVER HEALTH                               | Total:         | \$0          | network) / \$7,550 (co | mbined)      |
| Deductible                                                    | H5141-001-000<br>★★★☆☆ 3 out of 5 stars     | Health:        | \$0          | Health deductible:     | \$0          |
| No                                                            |                                             | Drug:          | \$0          | Drug deductible:       | \$175        |
|                                                               |                                             |                |              | (excludes Tier 1 and 2 | 2 drugs)     |

- You can compare the plans by checking the *Compare* box under the plans.
  - You can compare up to 3 plans in a side-by-side matrix of complete benefit details (see below)

|                                      | Clover Health Choice (PPO)<br>H5141-001-000<br>★★★☆介公3 out of 5 stars | Clover Health Classic (HMO)<br>H8010-002-000<br>Star Rating:Plan too new to be measured |
|--------------------------------------|-----------------------------------------------------------------------|-----------------------------------------------------------------------------------------|
|                                      | Enroll                                                                | Enroll                                                                                  |
| Summary                              |                                                                       |                                                                                         |
| Monthly premium                      | \$0.00                                                                | \$0.00                                                                                  |
| Medical deductible                   | \$0                                                                   | \$0                                                                                     |
| In-network maximum out-of-pocket     | \$6,700                                                               | \$6,700                                                                                 |
| Out-of-network maximum out-of-pocket | N/A                                                                   | N/A                                                                                     |
| Combined maximum out-of-pocket       | \$6,700                                                               | N/A                                                                                     |
| Drug deductible                      | \$150 (excludes Tiers 1 and 2)                                        | \$0                                                                                     |
| Initial coverage limit               | \$4,020                                                               | \$4,020                                                                                 |
| Catastrophic coverage limit          | \$6,350                                                               | \$6,350                                                                                 |

**Enroll**- If you would like to enroll a beneficiary in a plan – simply click *Enroll* 

- This will take you a page to Add applicant information
  - You will need to add beneficiary information, such as name, DOB, address

- Click Continue
- This will take you to a page to Add your Medicare information
  - You will need to add all of the Medicare information that you see in the image below (name, Medicare number, Part A, Part B, provider information)
  - Click Continue

|                                                                                                    | THINSURANCE                                                                                                    |
|----------------------------------------------------------------------------------------------------|----------------------------------------------------------------------------------------------------|
| JOHN L SMITH                                                                                                    |                                                                                                    |
|                                                                                                    |                                                                                                    |
| Medicare Number/Minero de Medicare<br>1EG4-TE5-MK72                                                                                                    |                                                                                                    |
|                                                                                                    | Caevage starts/Cobertus emplets<br>03-01-2016                                                                                                    |
|                                                                                                    | 03-01-2016                                                                                                    |
|                                                                                                    |                                                                                                    |
| You must have Medicare Part A and                                                                                                    | Part B to join a Medicare Advantage plan                                                                                                    |
| Name (as it appears on your Medi                                                                                                    | icare card)                                                                                                    |
|                                                                                                    |                                                                                                    |
|                                                                                                    |                                                                                                    |
| Medicare number*                                                                                                    |                                                                                                    |
|                                                                                                    |                                                                                                    |
| Hint: Do not enter dashes                                                                                                    |                                                                                                    |
| ran. Do not unter dashes                                                                                                    |                                                                                                    |
| Hospital (Part A)*                                                                                                    |                                                                                                    |
| mm / 01 / yyyy                                                                                                    |                                                                                                    |
| 11111 7 <b>01</b> 7 99999                                                                                                    |                                                                                                    |
| Medical (Part B)*                                                                                                    |                                                                                                    |
|                                                                                                    |                                                                                                    |
| mm / 01 / уууу                                                                                                    |                                                                                                    |
|                                                                                                    |                                                                                                    |
| Provider information                                                                                                    |                                                                                                    |
|                                                                                                    |                                                                                                    |
|                                                                                                    | y recommends that all medical plan applicants include their primary care physician's (PCP)                                                                                                |
|                                                                                                    | hysician is usually the doctor you'll contact first for general, nonemergency health issues<br>plying for an HMO plan or a plan that requires a PCP, then you must complete this section. |
|                                                                                                    | ts to determine if your plan requires a PCP                                                                                                    |
| Den si h i se si se si s |                                                                                                    |
| Do you wish to specify a primary ca<br>Ves O No                                                                                                    | re physiolan (PCP) now?                                                                                                    |
| U TOS U NO                                                                                                    |                                                                                                    |
|                                                                                                    |                                                                                                    |
| Other information (op                                                                                                    | itional)                                                                                                    |
| Language preference                                                                                                    | Accessible language format                                                                                                    |
|                                                                                                    |                                                                                                    |
| L                                                                                                    | · · · · · · · · · · · · · · · · · · ·                                                                                                    |

- This will take you to a page to confirm your *Eligibility for an enrollment period* 
  - You will need to confirm your enrollment, choose your proposed effective date of coverage, and indicate your payment information
  - o Click Continue
- You will then *Review the Application* and sign the application
  - To Sign and submit your application- you can do one of the following:
    - E-signature if the customer is present
    - Signature pad if the customer is present
    - Send e-signature request if the customer is on the phone
      - If you choose this option, you can send a text message or email to get a signature from the beneficiary

#### Agreements

You must read the disclosures below and check the box to confirm you have done so.

I must keep both Hospital (Part A) and Medical (Part B) to stay in Clover Health Choice (PPO).

By joining this Medicare Advantage Plan, I acknowledge that Clover Health will share my information with Medicare, who may use it to track my enrollment, to make payments, and for other purposes allowed by Federal law that authorize the collection of this information (see Privacy Act Statement below).

Your response to this form is voluntary. However, failure to respond may affect enrollment in the plan.

The information on this enrollment form is correct to the best of my knowledge. Lunderstand that if Lintentionally

I acknowledge that I have read the above information and understand the contents of the application.

Select the scenario that describes who will be completing the application.\*

Enrollee O Authorized representative

### Sign and submit your application

e-Signature (customer present)
 Signature pad (customer present)
 Send e-Signature request (customer on phone)
 Beneficiary or Authorized Representative Signature and Signature Date:
 Signature\* Signature date

- 10-09-2020
- To complete the application, you will click Submit

**<u>Send a Scope</u>**- click Send a Scope under Quick Links:

- To start a scope of appointment, you may:
  - Email Scope, Text Scope, Complete Scope, and Upload Scope
- To Email or Text a scope you will need to fill out information such as:
  - Product type, beneficiary information, and scope date
  - To email or text the scope to the beneficiary, you will need to send them a code. You will be prompted to fill out the form below.
    - In order for the beneficiary to complete the scope of appointment you must provide them with the code!

| Email Example:                                                                                              | Text Example:                                                                                               |  |  |  |
|----------------------------------------------------------------------------------------------------|----------------------------------------------------------------------------------------------------|--|--|--|
| Send Scope of Appointment to Jim Smith                                                                      | Send Scope of Appointment to Jim Smith                                                                      |  |  |  |
| Please provide your customer with the personal code below to allow them access to the Scope of Appointment. | Please provide your customer with the personal code below to allow them access to the Scope of Appointment. |  |  |  |
| 982865                                                                                                    | 107481                                                                                                    |  |  |  |
| This personal code will expire after 48 hours.                                                              | This personal code will expire after 48 hours.                                                              |  |  |  |
| Date of appointment: 04-19-2019                                                                             | Date of appointment: 04-19-2019                                                                             |  |  |  |
| Email*                                                                                                    | Phone*                                                                                                    |  |  |  |
| Cancel Send                                                                                                 | Cancel Send                                                                                                 |  |  |  |

This is what the beneficiary will receive when you send the scope:

| Email Example:                                                                                                    | Text Example:                                                                                                    |
|----------------------------------------------------------------------------------------------------|----------------------------------------------------------------------------------------------------|
| MEDICARE PLANS<br>Scope of appointment eSignature request                                                                                                    | •∎I   Verizon          11:32 AM                                                                                                    |
| Hi Jim!<br>Please click below to be taken to a secure website where you can<br>electronically sign the scope of appointment form. This form is<br>required for us to discuss your Medicare plan options.<br>If you have questions or I can be of assistance, please contact me.<br>Review and sign | Dear Jim,<br>Please click on the link below to<br>electronically sign the scope of<br>appointment form.<br>https://<br>training.sunfirematrix.com/u/<br>s6M.9ZNJg<br>Note: If you have troubles or<br>questions, please contact the<br>licensed insurance agent<br>below.<br>Thank you.<br>Training Site<br>Licensed Insurance Agent<br>training@cloverhealth.com<br>This text message is a one-<br>time only communication. Your |
| Licensed insurance agent<br>Training Site<br><u>training@cloverhealth.com</u>                                                                                                    | phone number will not be used<br>by us for marketing purposes.                                                                                                    |

When they click the form – they will be prompted to input their personal code. **You must provide your beneficiary with the code!** 

| Email Example:                                            | Text Example:                                                         |
|-----------------------------------------------------------|-----------------------------------------------------------------------|
|                                                           | • Verizon 🗢 11:42 AM @ 58%                                            |
|                                                           | AA 🔒 training.sunfirematrix.com Č                                     |
|                                                           | Clover J                                                              |
|                                                           | Scope                                                                 |
|                                                           | of                                                                    |
|                                                           | Appointment                                                           |
| Clover                                                    | Please enter<br>your code to<br>view your<br>Scope of<br>Appointment. |
| Scope of Appointment                                      | Personal code                                                         |
| Please enter your code to view your Scope of Appointment. | Continue                                                              |
| Personal code Continue                                    |                                                                       |
|                                                           |                                                                       |

When they enter their personal code – they will be prompted to sign the scope of appointment form. Once they sign it – the agent will receive a notification that the scope is complete. You can check your notifications by clicking the bell, as seen below:

| Training environment - D<br>Quick links | O NOT USE for real prosp                    | ects.                           |                      | Notifications      |           |
|-----------------------------------------|---------------------------------------------|---------------------------------|----------------------|--------------------|-----------|
| Search prospects                        | :                                           | Quote & Enroll                  | Send a scope         | Today              |           |
| Prospects for last                      | 30 days                                     | View all for last 30 days       | View older prospects | Scope signed       | 10/09/202 |
| Last name starts with:                  | <b>A</b> B <b>C</b> D E<br>T U <b>V W</b> X | F <b>G</b> HIJKL <b>M</b><br>YZ | NOPQRS               | Yesterday          |           |
| First name                              | Last name                                   | Disposition                     | Action               | eSignature complet | ed        |
| Rebecca                                 | Anderson                                    |                                 | 1                    | Smith, Taylor      | 10/08/202 |
| John                                    | Cannon                                      |                                 | :                    | omini, naylor      | 10/00/202 |
| karen                                   | gonzales                                    |                                 | :                    | Scope signed       |           |
| karen                                   | gonzales                                    |                                 | 1                    | Smith, Taylor      | 10/08/202 |
| Notifications                           | Milanese                                    |                                 | 1                    | Scope signed       |           |
| Jacq                                    | Mor                                         |                                 | :                    | Smith, Taylor      | 10/08/202 |
| raining.sunfirematrix.com/app/a         | nith mu nith                                | Sent scope                      |                      |                    |           |

Click *Complete Scope* to complete the Scope of Sales Appointment Confirmation Form

• If your beneficiary has signed their scope of appointment and you need to sign it to complete it, you will find those here

Click Upload Scope to upload an external file of scope of appointment.

• You will need to include Date of Appointment and Signature Date

In your Scope of Appointments list - you can see when you sent your scopes and if they have been completed

- Once they have been signed, they will automatically update to Completed = Yes
- You can view each individual appointment by clicking View
  - $\circ~$  If you forget a personal code that you need to send to a beneficiary you can find the code in this list

| Start sco | ope of appointment |            |             |                   | 🖾 Ema     | l scope | . Text scope  | Complete scope          |
|-----------|--------------------|------------|-------------|-------------------|-----------|---------|---------------|-------------------------|
| Scope o   | f appointments     |            |             |                   |           |         |               |                         |
| Туре      | Appointment date   | Date sent  | Date signed | Date agent signed | Completed | View    | Personal code | Sign                    |
| Email     | 04-19-2018         | 10-09-2020 |             |                   | No        | View    | 145980        | Need customer signature |
| Email     | 04-19-2019         | 10-09-2020 |             |                   | No        | View    | 625989        | Need customer signature |
| Text      | 04-19-2019         | 10-09-2020 | 10-09-2020  | 10-09-2020        | Yes       | View    |               | Signed                  |
|           |                    |            |             |                   |           |         |               |                         |

**<u>Reporting</u>** - click Reporting under Quick Links:

- You can see a report of all enrollments within specific time frames
- The report will include the enrollment code for your files
- You can click into each individual enrollment and download the completed enrollment as a PDF for your files

| Report Type<br>Enrollments                   |            |           |                              |        |            |                 |        |
|----------------------------------------------|------------|-----------|------------------------------|--------|------------|-----------------|--------|
| Time frame Last 7 days                       | ~          |           |                              |        |            |                 |        |
| Enrollments 1 enrollment Sort by Most recent | ~          |           |                              |        |            |                 |        |
| Enrollment code                              | First name | Last name | Carrier                      | Status | Date       | Time            | Action |
| 16TX4S7T4L                                   | Taylor     | Smith     | Clover Health Holdings, Inc. | 0      | 2020-09-22 | View Enrollment |        |
|                                              |            |           |                              |        |            |                 |        |

If you click *View Enrollment*, you will be taken to a successful enrollment page (see below).

| mith, Taylor                 |                                                                                        |          |
|------------------------------|----------------------------------------------------------------------------------------|----------|
| te: 09/22/2020 05:15pm ET    | Plan: Clover Health Classic (HMO)                                                      |          |
| rollment Code: 16TX4S7T4L    | Premium: \$0.00                                                                        |          |
|                              |                                                                                        | ve as PI |
| •                            | dividual Enrollment Request Form<br>tic (HMO) [H8010-002-000]. Monthly Premium: \$0.00 | ve as Pl |
| Plan: 2020 Clover Health Cla | dividual Enrollment Request Form                                                       | ve as Pl |